Документ подписан простой электронной подписью Информация о владельце: ФИО: Макаренко Еленаниколаевна во науки и высшего образования Российской Федерации должность ректорации и молечное науки и высшето ооразования в осситении высшего должность ректорации с посударственное бюджетное образовательное учреждение высшего<br>Дата подписания: 22.06.2023 13:28:50<br>Уникальный программн c098bc0c1041cb2a4cf926cf171d6715d99a6ae00adc8e27b55cbe1e2dbd7c78

> **УТВЕРЖДАЮ** Директор Института магистратуры ОН Иванова Е.А. «29» августа 2022 г.

Рабочая программа дисциплины Информационная безопасность

Направление 40.04.01 Юриспруденция магистерская программа 40.04.01.01 "Цифровое право. Юрист в сфере информационных технологий"

Для набора 2022 года

Квалификация магистр

#### Информационные технологии и защита информации КАФЕДРА

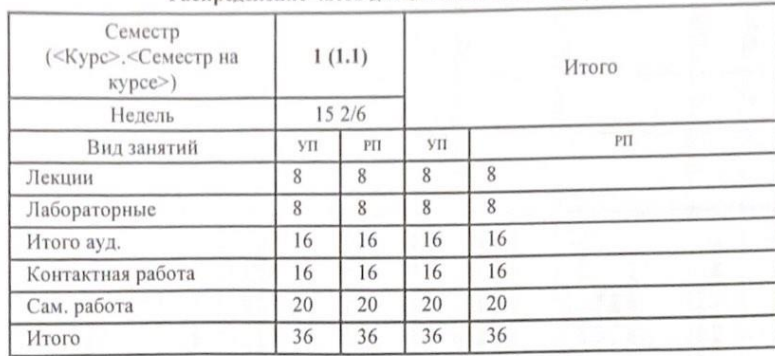

Распределение часов дисциплины по семестрам

#### ОСНОВАНИЕ

Учебный план утвержден учёным советом вуза от 22.02.2022 протокол № 7.

Vilo

Программу составил(и): к.э.н., доцент Шарыпова Т.Н.

Зав. кафедрой: к.э.н. ,доцент Ефимова Е.В.

Методическим советом направления: д.соц.н., к.ю.н., доцент Федоренко Н.В.

 $\varepsilon$ rp 2

#### **1. ЦЕЛИ ОСВОЕНИЯ ДИСЦИПЛИНЫ**

1.1 Знание основ применения инфокоммуникационных технологий для решения задач профессиональной деятельности, основных терминов, понятий, определения в области информационной безопасности; умение защитить компьютерную информацию от несанкционированного разглашения, обеспечивать правовую защиту компьютерной информации в профессиональной деятельности; владеть навыками самостоятельной работы на компьютере и в компьютерных сетях, способностью сознавать опасности и угрозы, возникающие в развитии современного информационного общества.

#### **2. ТРЕБОВАНИЯ К РЕЗУЛЬТАТАМ ОСВОЕНИЯ ДИСЦИПЛИНЫ**

**УК-2:Способен управлять проектом на всех этапах его жизненного цикла**

**ОПК-7:Способен применять информационные технологии и использовать правовые базы данных для решения задач профессиональной деятельности с учетом требований информационной безопасности**

#### **В результате освоения дисциплины обучающийся должен:**

информационные технологии, правовые базы данных, требования информационной безопасности (соотнесено с индикатором  $O(\overline{I}K-7.1)$ :

структуру жизненного цикла программного обеспечения, модели и стандарты его описания (соотнесено с индикатором УК- 2.1).

**Уметь:**

**Знать:**

решать стандартные задачи профессиональной деятельности с применением информационных технологий и учетом основных требований информационной безопасности (соотнесено с индикатором ОПК-7.2);

оперировать стандартами и моделями жизненного цикла при разработке программного обеспечения (соотнесено с индикатором УК-2.2).

**Владеть:**

информационными технологиями и правовыми базами данных для решения задач профессиональной деятельности с учетом требований информационной безопасности (соотнесено с индикатором ОПК-7.3);

техническими и программными средствами определения стандартных показателей программного обеспечения (соотнесено с индикатором УК-2.3).

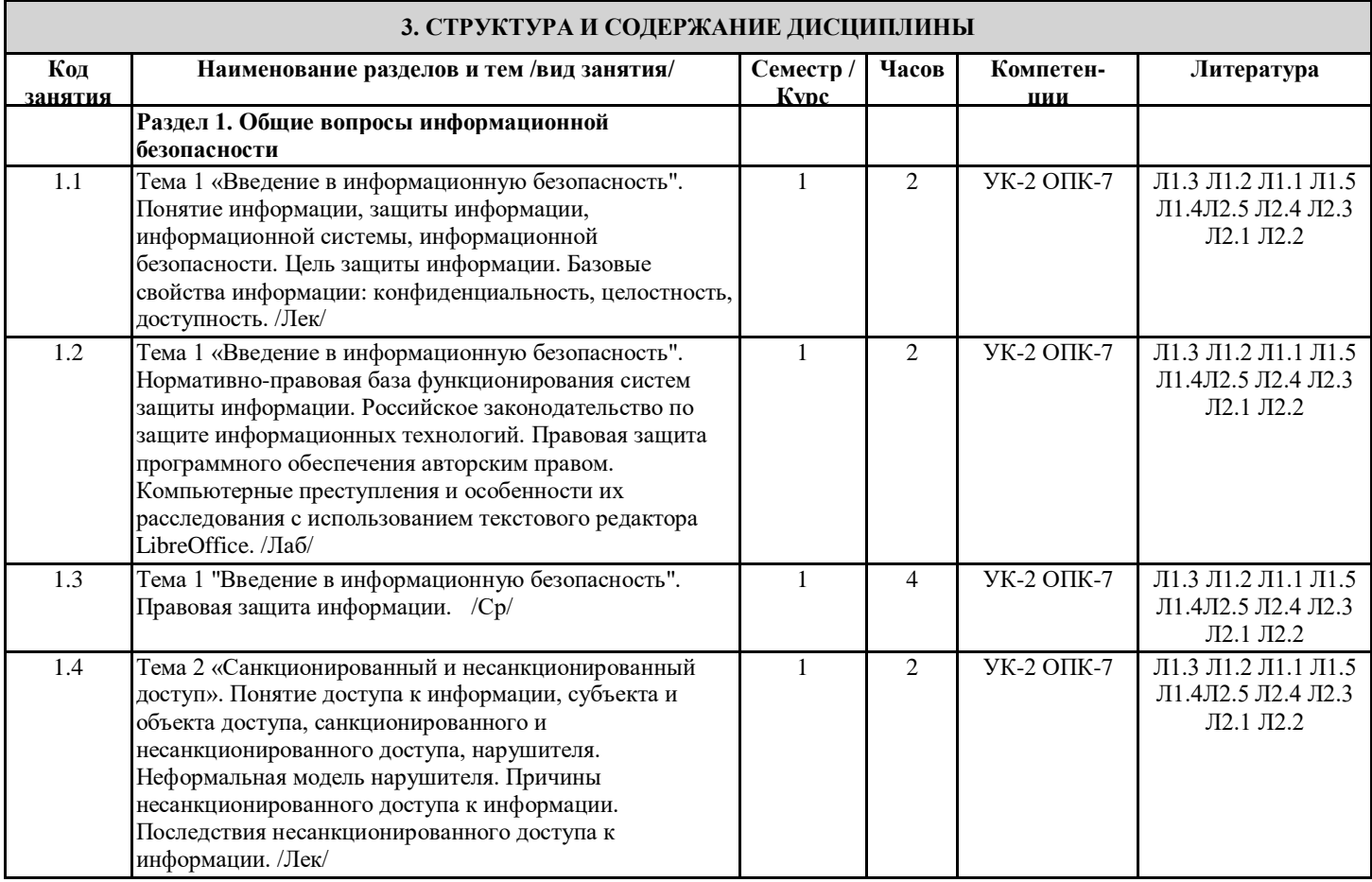

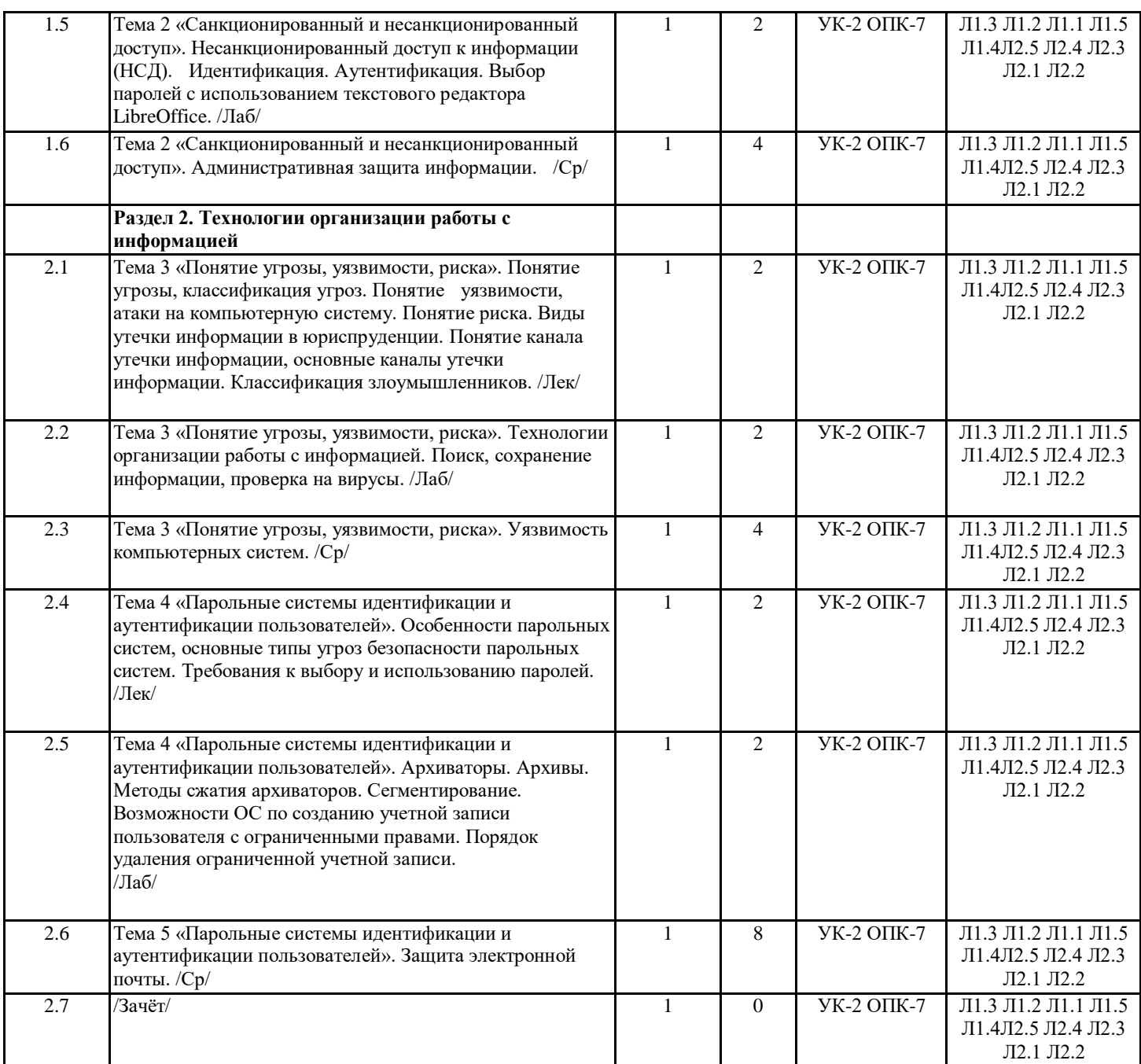

#### **4. ФОНД ОЦЕНОЧНЫХ СРЕДСТВ**

Структура и содержание фонда оценочных средств для проведения текущей и промежуточной аттестации представлены в Приложении 1 к рабочей программе дисциплины.

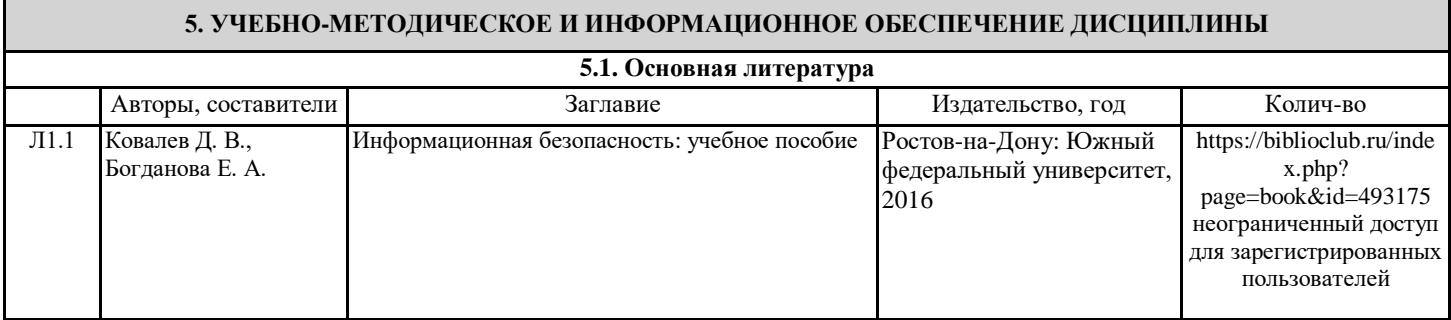

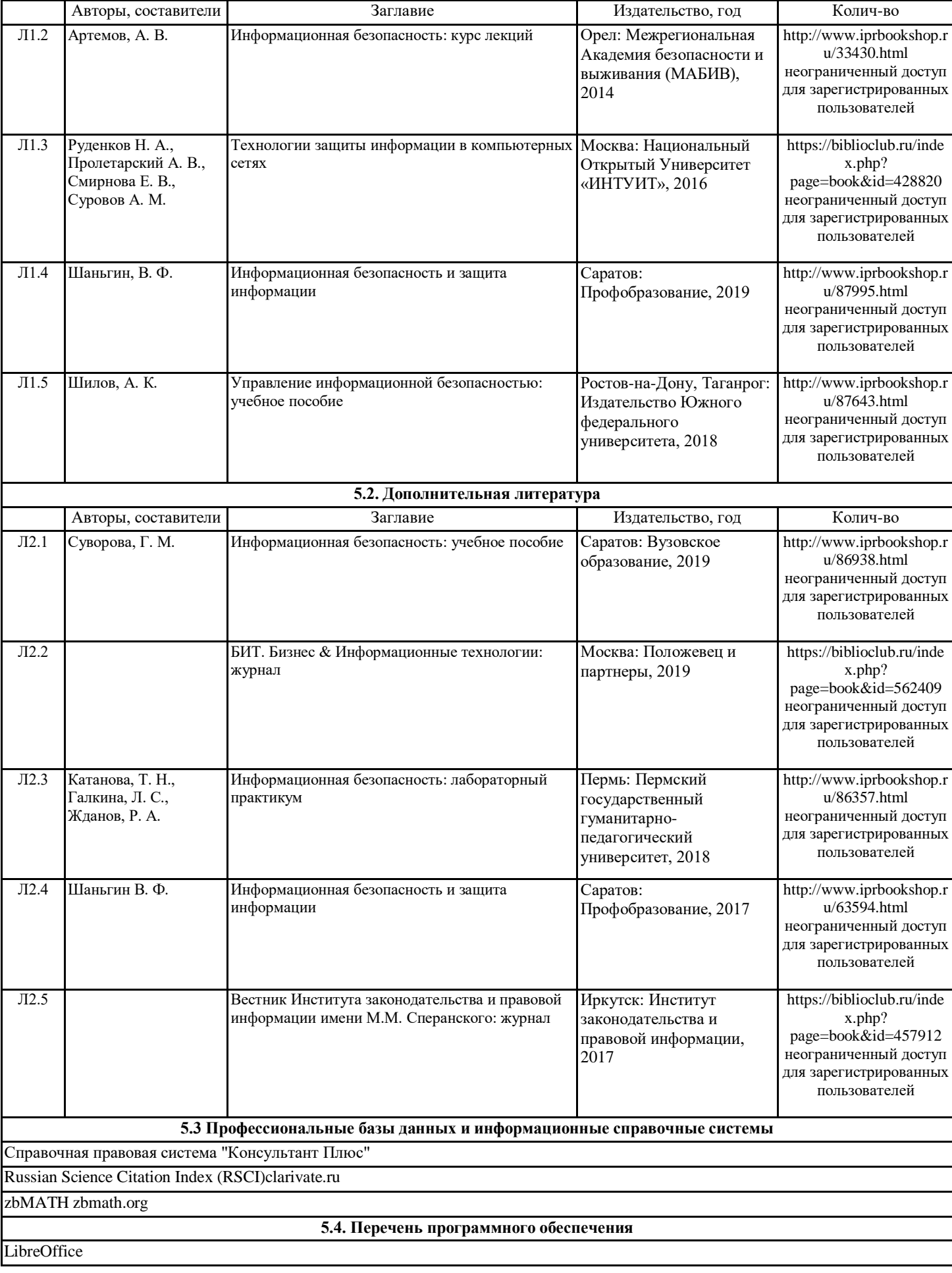

#### **5.5. Учебно-методические материалы для студентов с ограниченными возможностями здоровья**

При необходимости по заявлению обучающегося с ограниченными возможностями здоровья учебно-методические материалы предоставляются в формах, адаптированных к ограничениям здоровья и восприятия информации. Для лиц с нарушениями зрения: в форме аудиофайла; в печатной форме увеличенным шрифтом. Для лиц с нарушениями слуха: в форме электронного документа; в печатной форме. Для лиц с нарушениями опорно-двигательного аппарата: в форме электронного документа; в печатной форме.

#### **6. МАТЕРИАЛЬНО-ТЕХНИЧЕСКОЕ ОБЕСПЕЧЕНИЕ ДИСЦИПЛИНЫ (МОДУЛЯ)**

Помещения для всех видов работ, предусмотренных учебным планом, укомплектованы необходимой специализированной учебной мебелью и техническими средствами обучения:

- столы, стулья;

- персональный компьютер / ноутбук (переносной);

- проектор, экран / интерактивная доска.

Лабораторные занятия проводятся в компьютерных классах, рабочие места в которых оборудованы необходимыми лицензионными и/или свободно распространяемыми программными средствами и выходом в Интернет.

#### **7. МЕТОДИЧЕСКИЕ УКАЗАНИЯ ДЛЯ ОБУЧАЮЩИХСЯ ПО ОСВОЕНИЮ ДИСЦИПЛИНЫ (МОДУЛЯ)**

Методические указания по освоению дисциплины представлены в Приложении 2 к рабочей программе дисциплины.

# ФОНД ОЦЕНОЧНЫХ СРЕДСТВ

# 1 Описание показателей и критериев оценивания компетенций на различных этапах их формирования, описание шкал оценивания

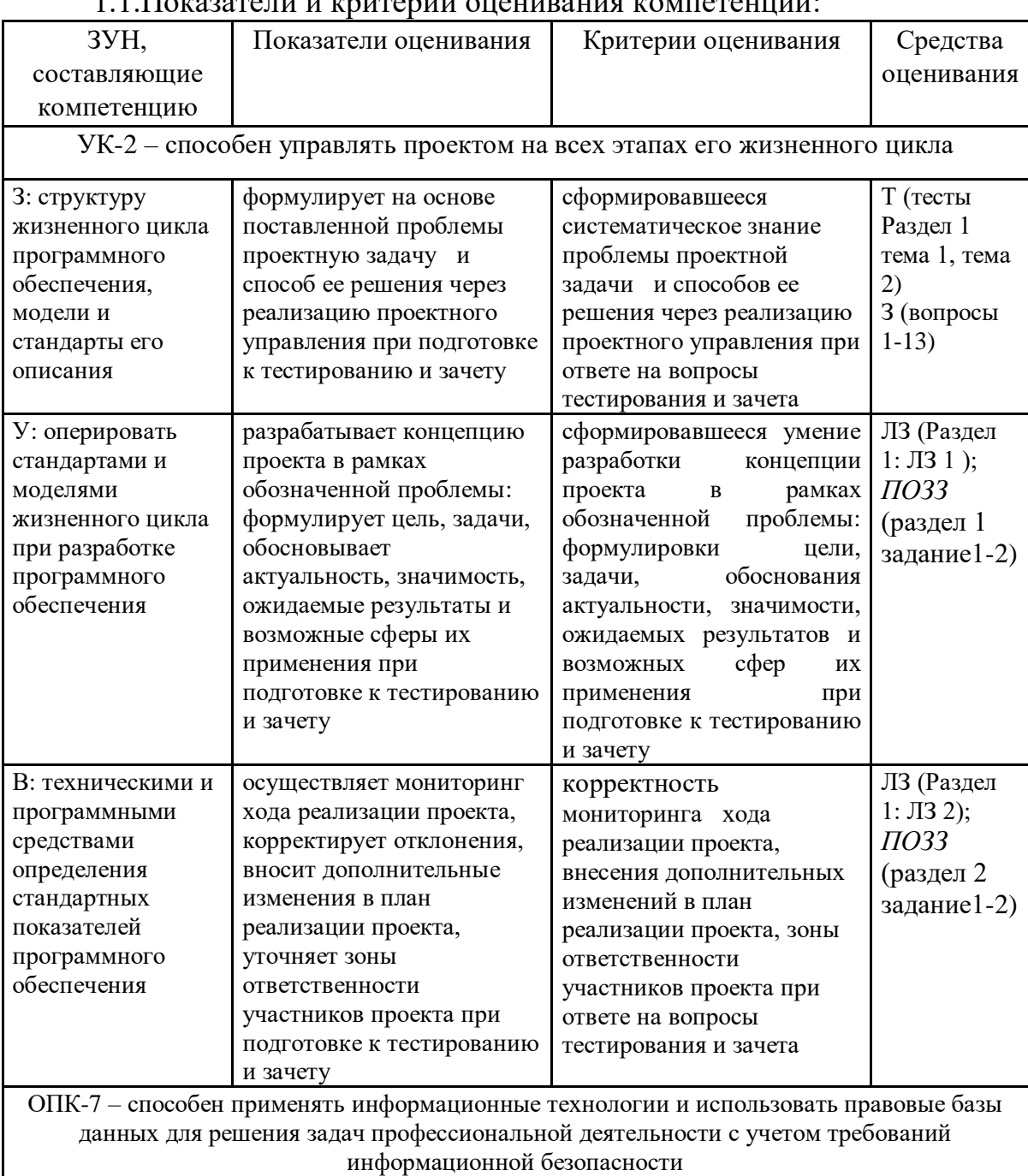

#### $1.1$  Показатели и критерии оненивания компетенний

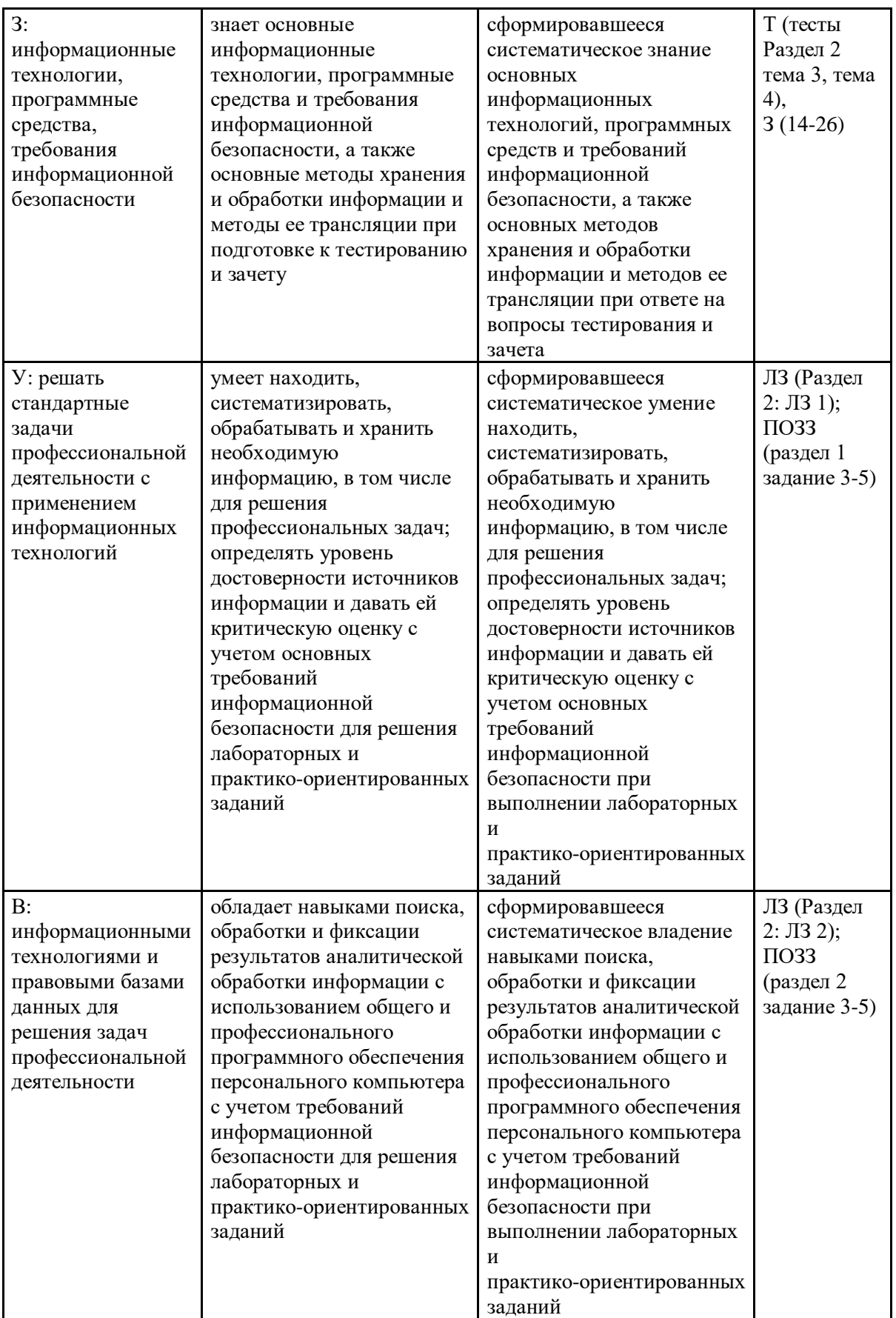

*ЛЗ – лабораторные задания, Т – тест, ПОЗЗ - практико-ориентированные задания к зачету; З – вопросы к зачету*

## 1.2 Шкалы оценивания:

Текущий контроль успеваемости и промежуточная аттестация осуществляется в рамках накопительной балльно-рейтинговой системы в 100-балльной шкале.

- 50-100 баллов (зачет);

- 0-49 баллов (незачет).

**2 Типовые контрольные задания или иные материалы, необходимые для оценки знаний, умений, навыков и (или) опыта деятельности, характеризующих этапы формирования компетенций в процессе освоения образовательной программы**

#### **Вопросы к зачету**

1. Понятие информации, защиты информации, информационной системы, информационной безопасности.

2. Цель защиты информации.

3. Базовые свойства информации: конфиденциальность, целостность, доступность.

4. Нормативно-правовая база функционирования систем защиты информации.

5. Российское законодательство по защите информационных технологий.

6. Правовая защита программного обеспечения авторским правом.

7. Компьютерные преступления и особенности их расследования с использованием текстового редактора.

8. Понятие доступа к информации, субъекта и объекта доступа, санкционированного и несанкционированного доступа, нарушителя.

9. Неформальная модель нарушителя.

10.Причины несанкционированного доступа к информации.

11.Последствия несанкционированного доступа к информации.

12. Несанкционированный доступ к информации (НСД).

13. Идентификация.

14.Аутентификация.

15.Понятие угрозы, классификация угроз.

16.Понятие уязвимости, атаки на компьютерную систему.

17.Понятие риска.

18.Виды утечки информации в юриспруденции.

19.Понятие канала утечки информации, основные каналы утечки информации.

20.Классификация злоумышленников.

21.Уязвимость компьютерных систем.

22.Архиваторы. Архивы.

23.Методы сжатия архиваторов.

24.Сегментирование.

25.Возможности ОС по созданию учетной записи пользователя с ограниченными правами.

26.Порядок удаления ограниченной учетной записи.

### **Типовые практико-ориентированные задания к зачету**

### **Раздел 1 «Общие вопросы информационной безопасности»**

- 1. Добавить пользователей в компьютер.
- 2. Создать учетную запись локального пользователя.

3. Измените учетную запись локального пользователя на учетную запись администратора.

- 4. Выполнить настройку учетной записи с ограниченными правами.
- 5. Выполнить добавление учетных записей, используемых приложениями.

### **Раздел 2 «Технологии организации работы с информацией»**

- 1. Выполнить удаление ограниченной учетной записи.
- 2. Выполнить установку паролей.
- 3. Выполнить сегментирование.
- 4. Выполнить защиту электронной почты.
- 5. Выполнить установку антивирусной программы.

### **Ключ для контроля правильности выполнения практико-ориентированные задания к зачету**

### **Раздел 1 «Общие вопросы информационной безопасности»**

1. Добавление пользователей в рабочий или учебный компьютер. Выберите параметры > "Пуск" > " Учетные записи > Другие пользователи". В разделе "Рабочие или учебные > добавить рабочую или учебную учетную запись" выберите " Добавить учетную запись". Введите учетную запись этого пользователя, выберите тип учетной записи и нажмите Добавить.

2. Создание учетной записи локального пользователя. Выберите Пуск > Параметры > Учетные записи а затем Семья и другие пользователи. Рядом с пунктом Добавить другого пользователя выберите Добавить учетную запись. Выберите пункт У меня нет учетных данных этого пользователя и на следующей странице нажмите Добавить пользователя без учетной записи Майкрософт. Введите имя пользователя, пароль, подсказку о пароле или выберите секретные вопросы, а затем нажмите Далее.

3. Изменение учетной записи локального пользователя на учетную запись администратора. Выберите Пуск > Параметры > Учетные записи. В разделе Семья и другие пользователи щелкните имя владельца учетной записи (под ним должно быть указано "Локальная учетная запись") и выберите Изменить тип учетной записи. В разделе Тип учетной записи выберите Администратор, и нажмите OK. Войдите в систему с новой учетной записью администратора.

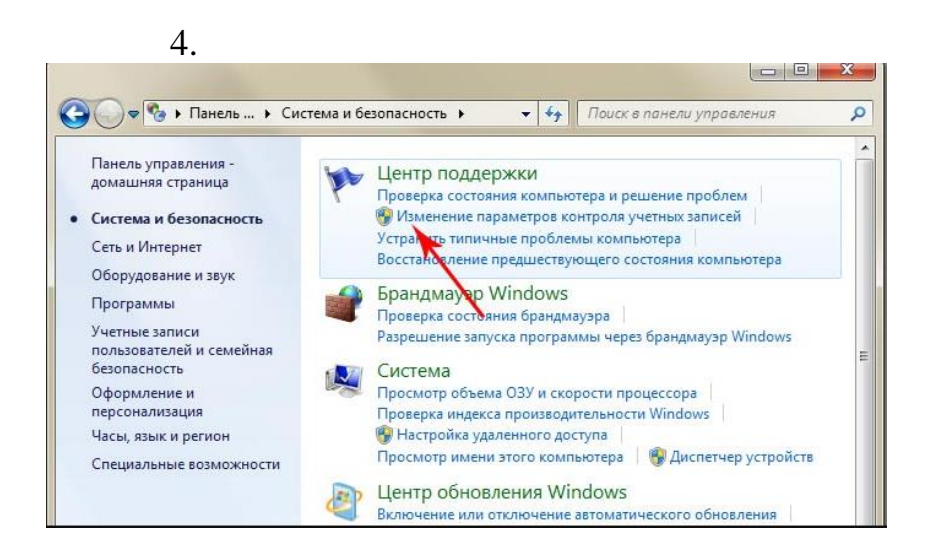

5. Добавление на компьютер учетной записи, используемой приложениями: Выберите параметры > параметров > учетных записей > электронной почты  $\&$ учетных записей. Добавление учетной записи, используемой по электронной почте. выберите "Добавить учетную запись" в разделе "Учетные записи", используемые почтой, календарем контактами. Для электронной  $\mathbf{M}$ ДРУГИХ приложений выберите "Добавить учетную запись Майкрософт " или "Добавить рабочую или учебную учетную запись". Следуйте инструкциям по добавлению учетной записи.

## Раздел 2 «Технологии организации работы с информацией»

 $\mathbf{1}$ . Для удаления данных ДЛЯ входа пользователя компьютера  $\mathbf c$ выберите параметры > параметров > учетных записей > других пользователей. Выберите имя пользователя или адрес электронной почты и нажмите Удалить. Прочтите уведомление и выберите Удалить учетную запись и данные. Обратите внимание, что при этом учетная запись пользователя не будет удалена, но будут удалены его данные для входа и данные учетной записи с вашего компьютера.

2. Нажмите кнопку Параметры, а затем выберите пункт Изменение параметров компьютера. Выберите элемент Учетные записи, а затем Параметры входа. Нажмите или щелкните элемент Изменить пароль и следуйте указаниям.

3. <имя сегмента> SEGMENT <параметры> <предложение>

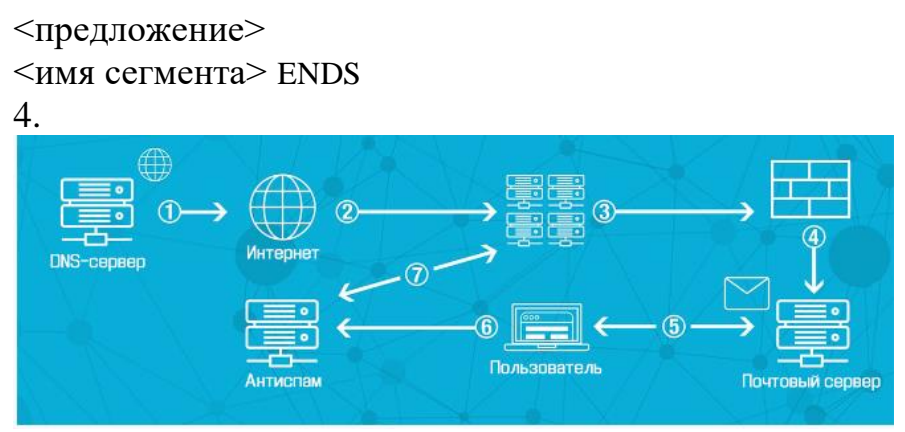

5. Создать аккаунт. Загрузите антивирус. Сменить авторизацию. Пройдите процесс установки, показанный на экране. Перезагрузите компьютер.

### Критерии оценивания:

- 50-100 баллов (оценка «зачтено») – изложенный материал фактически верен, наличие глубоких исчерпывающих знаний в объеме пройденной программы дисциплины в соответствии с поставленной программой курса целью обучения; правильные, уверенные действия по применению полученных навыков и умений при решении практико-ориентированных заданий, грамотное и логически стройное изложение материала при ответе, усвоение основной и знакомство с дополнительной литературой;

- 0-49 баллов (оценка «не зачтено») – ответы не связаны с вопросами, наличие грубых ошибок в ответе, непонимание сущности излагаемого вопроса, неумение применять умения и навыки при решении практико-ориентированных заданий, неуверенность и неточность ответов на дополнительные и наводящие вопросы.

### Тесты письменные

#### 1. Банк тестов по модулям и (или) темам

#### Раздел 1 «Общие вопросы информационной безопасности»

#### Тема 1 «Введение в информационную безопасность».

1. К правовым методам, обеспечивающим информационную безопасность, относятся:

- а) Разработка аппаратных средств обеспечения правовых данных
- b) Разработка и установка во всех компьютерных правовых сетях журналов учета лействий
- с) Разработка и конкретизация правовых нормативных актов обеспечения безопасности

2. Основными источниками угроз информационной безопасности являются все указанное в списке:

- а) Хищение жестких дисков, подключение к сети, инсайдерство
- b) Перехват данных, хищение данных, изменение архитектуры системы
- с) Хищение данных, подкуп системных администраторов, нарушение регламента работы
- 3. Виды информационной безопасности:
	- а) Персональная, корпоративная, государственная
	- b) Клиентская, серверная, сетевая
	- с) Локальная, глобальная, смешанная

### 4. Цели информационной безопасности - своевременное обнаружение, предупреждение:

- а) несанкционированного доступа, воздействия в сети
- b) инсайдерства в организации
- с) чрезвычайных ситуаций
- 5. Основные объекты информационной безопасности:
	- а) Компьютерные сети, базы данных
	- b) Информационные системы, психологическое состояние пользователей
	- с) Бизнес-ориентированные, коммерческие системы

### Тема 2 «Санкционированный и несанкционированный доступ».

1. Требования к целостности информации для систем, зависящим от данных:

- а) Безопасность пользовательского программного обеспечения;
- b) Безопасная организация работы с данными;
- c) Реализация прав граждан на поиск, получение, передачу и потребление информации;
- 2. Какие существуют методы несанкционированного доступа и перехвата информации?
	- a) Уничтожение;
	- b) Блокирование;
	- c) Модификация;
	- d) Копирование;
	- e) Нарушение работы ЭВМ;
	- f) Закрытие организации.
- 3. Система защиты информации от несанкционированного доступа это:
	- a) совокупность мер организационного характера и программно-технических СЗИ от НСД;
	- b) меры по защите информации;
	- c) комплекс мер по защите информации.
- 4. Формальными информационными моделями называются:
	- a) модели, созданные на естественном языке (т.е. на любом языке общения между людьми: английском, русском, китайском, мальтийском и т.п.) в устной или письменной форме;
	- b) модели, созданные на формальном языке (т.е. научном, профессиональном или специализированном).
- 5. На какие классы разделяются вредоносные программы?
	- a) Первый;
	- b) Второй;
	- c) Третий;
	- d) Четвертый.

## **Раздел 2 «Технологии организации работы с информацией»**

# Тема 3. «**Понятие угрозы, уязвимости, риска»**.

1. Наиболее распространены угрозы информационной безопасности сети:

- a) Распределенный доступ клиент, отказ оборудования
- b) Моральный износ сети, инсайдерство
- c) Сбой (отказ) оборудования, нелегальное копирование данных
- 2**.** Наиболее распространены средства воздействия на сеть офиса:
	- a) Слабый трафик, информационный обман, вирусы в интернет
	- b) Вирусы в сети, логические мины (закладки), информационный перехват
	- c) Компьютерные сбои, изменение админстрирования, топологии
- 3. Утечкой информации в системе называется ситуация, характеризуемая:
	- a) Потерей данных в системе
	- b) Изменением формы информации
	- c) Изменением содержания информации

## 4. Свойствами информации, наиболее актуальными при обеспечении информационной безопасности являются:

- a) Целостность
- b) Доступность
- c) Актуальность
- 5. Угроза информационной системе (компьютерной сети) это:
	- a) Вероятное событие
	- b) Детерминированное (всегда определенное) событие
	- c) Событие, происходящее периодически

# Тема 4. «Парольные системы идентификации и аутентификации пользователей».

- 1. Управление правами доступа включает:
	- а) разрешение доступа
	- **b**) запрещение доступа
	- с) неявное отклонение доступа
- 2. К основным средствам защиты информации в базах данных относят следующие:
	- а) парольная защита;
	- b) зашита полей и записей таблиц БД;
	- с) установление прав доступа к объектам БД;
	- d) шифрование данных и программ
	- е) закрытие организаций.

3. Как может быть обеспечена подлинность сеанса связи между пользователями компьютерной сети {несколько верных ответов):

- а) можно использовать механизм запроса-ответа;
- b) можно использовать механизм электронной подписи;
- с) можно использовать механизм отметки времени.

4. При принятии решения о предоставлении доступа обычно анализируется следующая информация {несколько верных ответов):

- а) электронная подпись субъекта, для которой ключ проверки электронной подписи указан в квалифицированном сертификате;
- b) идентификатор субъекта (например, идентификатор пользователя, сетевой адрес компьютера);
- с) атрибуты субъекта (например, метка безопасности, группа пользователя).

5. Какие меры позволяют повысить надежность парольной защиты

{несколько верных ответов):

- а) наложение технических ограничений (пароль должен быть не слишком коротким, он должен содержать буквы, цифры и т.п.);
- b) управление сроком действия паролей, их периодическая смена;
- с) ограничение доступа к файлу паролей;
- d) неиспользование программных генераторов паролей;
- е) ограничение числа неудачных попыток входа в систему; обучение пользователей.

# 2. Инструкция по выполнению

Тестовое задание выполняется на отдельном листе. Лист подписывается ФИО, номер группы, номер зачетной книжки, указывается вариант тестового задания. Ниже обучающийся указывает цифрой номер вопроса и рядом ставит номер правильного, на его взгляд, варианта ответа. Тестовое задание содержит 20 вопросов с вариантами ответов. Если обучающийся до сдачи преподавателю тестового задания и листа с ответами, считает, что не правильно ответил на тот или иной вопрос теста, то зачеркивает предыдущий вариант ответа и рядом указывает новый. За ошибку это не считается. Время прохождения тестирования 20 минут. После окончания выполнения тестового задания обучающийся сдает преподавателю вариант тестового задания и лист с ответами.

## Ключ для контроля правильности выполнения теста

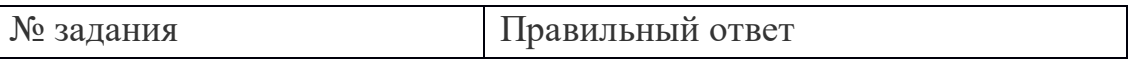

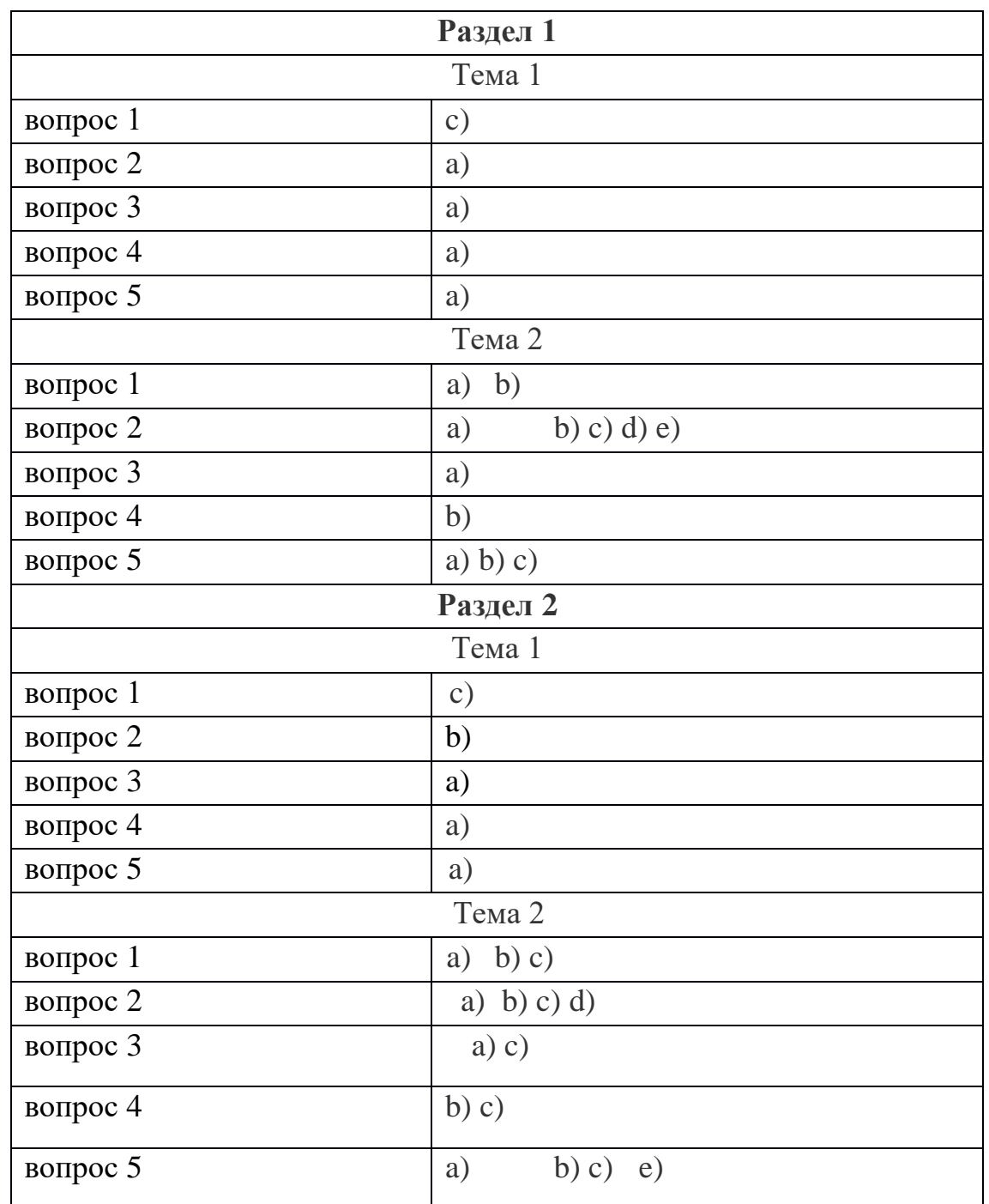

#### **3. Критерии оценки:**

Максимальное количество баллов – 40 баллов.

- 1-40 баллов выставляется обучаемому в зависимости от правильного ответа на вопросы теста.

За один правильный ответ обучаемый получает 2 балла;

За неправильный ответ – 0 баллов.

# **Лабораторные задания**

### **1.Тематика лабораторных заданий по разделам и темам**

Раздел 1 «**Общие вопросы информационной безопасности»**

Тема 1 **«Введение в информационную безопасность»**

Лабораторное задание 1 **«Нормативно-правовая база функционирования систем защиты информации».** Российское законодательство по защите информационных

технологий. Правовая защита программного обеспечения авторским правом. Компьютерные преступления и особенности их расследования с использованием текстового редактора LibreOffice.

Тема 2 **«Санкционированный и несанкционированный доступ».**

Лабораторное задание 2 **«Несанкционированный доступ к информации (НСД)».** Идентификация. Аутентификация. Выбор паролей c использованием текстового редактора LibreOffice.

Раздел 2 «**Технологии организации работы с информацией»**

Тема 3 **«Понятие угрозы, уязвимости, риска».**

Лабораторное задание 1 **«Технологии организации работы с информацией»**. Поиск, сохранение информации, проверка на вирусы.

Тема 4 **«Парольные системы идентификации и аутентификации пользователей».**

Лабораторное задание 2 **«**Архиваторы». Архивы. Методы сжатия архиваторов. Сегментирование. Возможности ОС по созданию учетной записи пользователя с ограниченными правами. Порядок удаления ограниченной учетной записи.

### **2. Критерии оценки:**

Максимальное количество баллов – 60 баллов.

(для каждого задания):

15 б. – задание выполнено верно;

14-10 б. – при выполнении задания были допущены неточности, не влияющие на результат;

9-3 б. – при выполнении задания были допущены ошибки;

2 - 1 б. – при выполнении задания были допущены существенные ошибки.

0 б. – задание не выполнено.

## **3 Методические материалы, определяющие процедуры оценивания знаний, умений, навыков и (или) опыта деятельности, характеризующих этапы формирования компетенций**

Процедуры оценивания включают в себя текущий контроль и промежуточную аттестацию.

**Текущий контроль** успеваемости проводится с использованием оценочных средств, представленных в п. 2 данного приложения. Результаты текущего контроля доводятся до сведения студентов до промежуточной аттестации.

Зачет проводится по расписанию **промежуточной аттестации**.

Количество вопросов в задании – 3: два теоретических вопроса и одно практико-ориентированное задание. Объявление результатов производится в день зачета. Результаты аттестации заносятся в ведомость и зачетную книжку студента. Студенты, не прошедшие промежуточную аттестацию по графику, должны ликвидировать задолженность в установленном порядке.

### **МЕТОДИЧЕСКИЕ УКАЗАНИЯ ПО ОСВОЕНИЮ ДИСЦИПЛИНЫ**

Учебным планом предусмотрены следующие виды занятий:

- лекции;

- лабораторные занятия.

В ходе лекционных занятий рассматриваются информационные технологии и программные средства в управлении проекта, даются рекомендации для самостоятельной работы и подготовке к лабораторным занятиям.

В ходе лабораторных занятий углубляются и закрепляются знания студентов по ряду рассмотренных вопросов, развиваются навыки управления проектом.

При подготовке к лабораторным занятиям каждый студент должен:

– изучить рекомендованную учебную литературу;

– изучить конспекты лекций;

– подготовить ответы на все вопросы по изучаемой теме.

В процессе подготовки к лабораторным занятиям студенты могут воспользоваться консультациями преподавателя.

Вопросы, не рассмотренные на лекциях, должны быть изучены студентами в ходе самостоятельной работы. Контроль самостоятельной работы студентов над учебной программой курса осуществляется в ходе занятий. В ходе самостоятельной работы каждый студент обязан прочитать основную и по возможности дополнительную литературу по изучаемой теме, дополнить конспекты лекций недостающим материалом, выписками из рекомендованных первоисточников. Выделить непонятные термины, найти их значение в энциклопедических словарях.

Студент должен готовиться к предстоящему лабораторному занятию по всем, обозначенным в рабочей программе дисциплины вопросам.

Для подготовки к занятиям, текущему контролю и промежуточной аттестации студенты могут воспользоваться электронно-библиотечными системами. Также обучающиеся могут взять на дом необходимую литературу на абонементе университетской библиотеки или воспользоваться читальными залами.